## Fichier:Initiation mBot - Robot p dagogique Screenshot 20220131-120907 Settings 1 .jpg

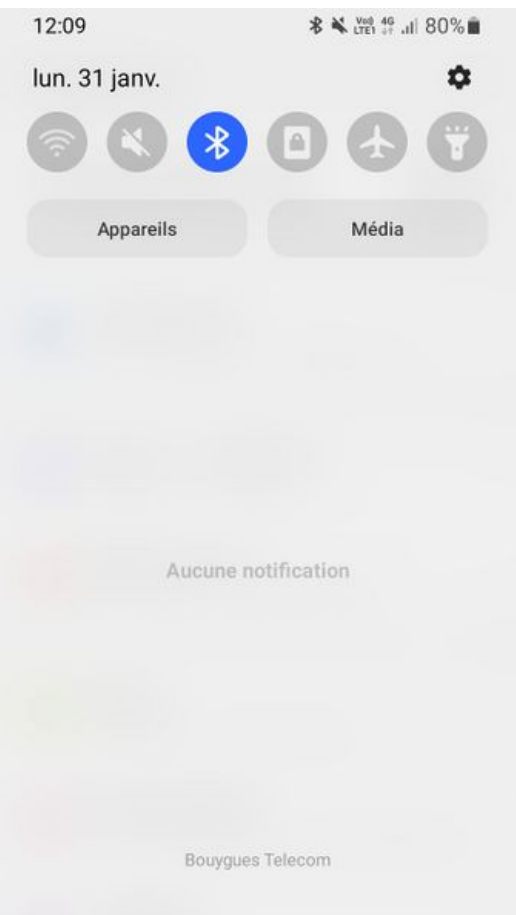

Taille de cet aperçu :337 × 599 [pixels](https://rennesmetropole.dokit.app/images/thumb/9/94/Initiation_mBot_-_Robot_p_dagogique_Screenshot_20220131-120907_Settings_1_.jpg/337px-Initiation_mBot_-_Robot_p_dagogique_Screenshot_20220131-120907_Settings_1_.jpg).

Fichier [d'origine](https://rennesmetropole.dokit.app/images/9/94/Initiation_mBot_-_Robot_p_dagogique_Screenshot_20220131-120907_Settings_1_.jpg) (720 × 1 280 pixels, taille du fichier : 78 Kio, type MIME : image/jpeg) Initiation\_mBot\_-\_Robot\_p\_dagogique\_Screenshot\_20220131-120907\_Settings\_1\_

## Historique du fichier

Cliquer sur une date et heure pour voir le fichier tel qu'il était à ce moment-là.

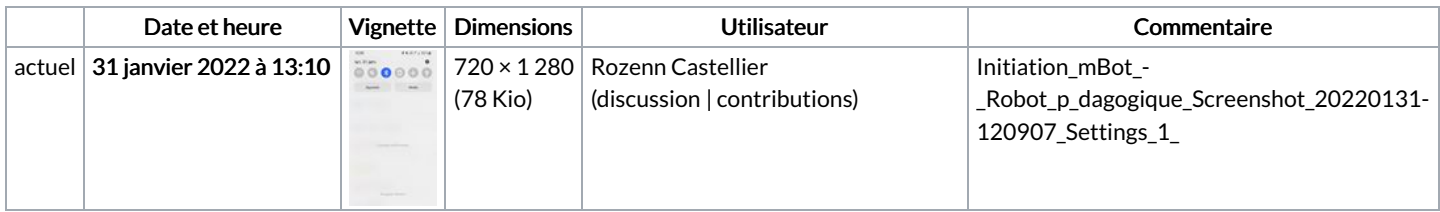

Vous ne pouvez pas remplacer ce fichier.

## Utilisation du fichier

La page suivante utilise ce fichier :

Initiation mBot - Robot [pédagogique](https://rennesmetropole.dokit.app/wiki/Initiation_mBot_-_Robot_p%25C3%25A9dagogique)

## Métadonnées

Ce fichier contient des informations supplémentaires, probablement ajoutées par l'appareil photo numérique ou le numériseur utilisé pour le créer. Si le fichier a été modifié depuis son état original, certains détails peuvent ne pas refléter entièrement l'image modifiée.

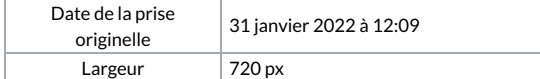

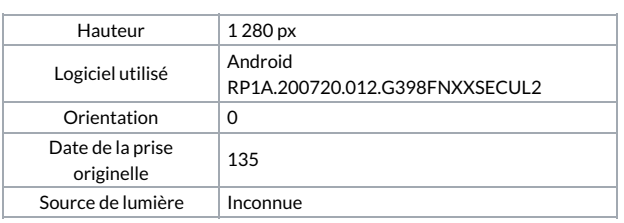